### /data

local

media

misc

lost+found

mediadrm

The /data partition is where all the user's personal data resides. Providing a separate partition for this provides several important advantages:

- /data is decoupled from the underlying Android OS version: System upgrade and recovery can thus wipe and rewrite the entire /system partition, without affecting the user's data in any way. Conversely, the device can quickly be reset and all personal data wiped by formatting /data, which is exactly what happens during a "factory reset".
- /data may be encrypted, if the user requires it: Encryption, however efficient, adds a degree of latency, since reading and writing involves decryption and encryption, respectively. Because, by design, /system contains no sensitive information, there is no need to encrypt it, and therefore this latency is avoided.
- /data may also be made non-executable (i.e. mounted with the noexec option, or enforced with SELinux). As of KitKat, this isn't a default option, Doing so, however, would not only would make it more true to its name, but would greatly mitigating an attack vector for malware, since the latter would have no writable partition that it can drop executables to. This would not affect legitimate Dalvik apps, because DEX runs in a virtual machine, but would likely impact rooting (for example, by requiring a remount, the same as it does with /system).

The /data partition is mounted with nosuid, which makes rooting the device a bit more of a cumbersome operation - assuming that root access is somehow obtained, the su binary (which makes for an efficient, persistent backdoor) must be placed in /system, which is read-only. In practice, this is only a minor obstacle, since it's a simple enough operation to remount /system in read-write mode. Nonetheless, this is an example of defense-in-depth, and could actually prove effective when /system is cryptographically hashed, as with KitKat's dm-verity (q.v. Chapter 21).

Table fs-data shows the contents of the /data partition. Note vendors and carriers may place additional files or directories.

| Directory    | Notes                                                                                                    |
|--------------|----------------------------------------------------------------------------------------------------|
| anr          | Used by dumpstate to record stack traces of non-responsive Android Apps. Stack traces are recorded into traces.txt, as per the dalvik.vm.stack-trace-file property.                             |
| арр          | User-installed applications. Downloaded .apk files can be found here.                                                                                                    |
| app-asec     | Application asec containers (described <u>later in this chapter</u> ).                                                                                                    |
| app-lib      | JNI libraries of applications (both system and user-installed) can be found here.                                                                                                    |
| app-private  | Provided for application private storage; In practice largely unused, since asec provides better security.                                                                                      |
| backup       | Used by the backup service                                                                                                    |
| bugreports   | Used exclusively by <code>bugreport</code> for generated reports, which include a text file and screenshot (png), both named <code>bugreport-yyyy-mm-dd-hh-mm-ss</code> .                       |
| dalvik-cache | The optimized classes.dex of system and user applications. Each app's dex is preceded by the path to its apk, with "@" replacing the path separator (e.g. system@framework@bu.jar@classes.dex). |
| data         | Data directories for installed applications, in reverse DNS format. Discussed next                                                                                                    |
| dontpanic    | Formerly used to store Android panic console and threads. Unused.                                                                                                    |
| drm          | Used by Android's Digital Rights Management                                                                                                    |

A readable/writable temporary directory for uid shell (usable in ADB sessions)

filesystem crashed, in which case it may contain unlinked inodes)

Used by the sdcard service for mounted media

Used by the Media DRM service

Automatically generated directory for fsck operations on /data. Empty (unless the

"Miscellaneous" data and configuration directories for components. q.v. Table 2-dm.

Table fs-data: Directories under the /data partition

Table fs-data (cont): Directories under the /data partition

| Directory      | Notes                                                                                                    |
|----------------|----------------------------------------------------------------------------------------------------|
| nfc            | Stores NFC parameters                                                                                                    |
| property       | Contains persistent properties (i.e. saved across device reboots). Each property is saved in its own file, with the property name serving as the file name                                                                                                    |
| resource-cache | Resources cached by the AssetManager (described in Chapter 5).                                                                                                    |
| security       | commonly empty                                                                                                    |
| ssh            | For devices which provide the Secure Shell service. (Usually empty)                                                                                                    |
| system         | A multitude of system configuration files, shown in table f-datasys                                                                                                    |
| tombstones     | Application crash reports generated by <u>debuggerd</u> . Due to limited filesystem space, full core dumps are not feasible. The debuggerd provides basic autopsy services in absence of a core dump. Some vendors allocate a separate partition to this directory. |
| user           | JB and later: provides "multi-user" capabilties, by symlinking user numbers $(0,1)$ to directories with installed applications and data for those users. In a single user system, $0 \text{ links to /data/data}$ .                                                 |

#### /data/data

The somewhat redundantly-named /data/data is the directory where all applications - both system and user-installed - store their information. Each application gets its own subdirectory, in reverse DNS format, which is chmod 751 (rwxr-x--x), under the uid/gid of the owning application. The /data/data directory itself is chmod  $771 \ system \ system$ , and therein lies a tenet of Android's security model: /data/data is executable (i.e. cd-able\*) to all applications, but unreadable (so applications can't enumerate "neighbor" directories). The burden of securing specific application files, however, rests on each and every application, as the per-app directories are freely executable, though are unreadable by anyone other than the owner.

The /data/data per-app subdirectory is the only location in the entire filesystem which is writable by apps. Coupled with the fact that the stock applications for location, texting and calls can be found on every Android device, this makes several locations in it key for performing forensics. Subdirectories of particular interest are shown in table 2-appdata:

Table 2-appdata: But a few of the app directories of interest in /data/data

| App subdirectory                | Used by           | Contains                                                                                                    |
|---------------------------------|-------------------|----------------------------------------------------------------------------------------------------|
| com.android.providers.contacts  | Phone<br>Contacts | Virtually every tidbit of information which might be of remote interest on the device, in <a href="mailto:databases/contacts2.db">databases/contacts2.db</a> : a SQLite3 master contact database, including tables like contacts (All contacts stored on the device) and calls (Log of last calls). files/thumbnail_photo_xxxxx.png are individual thumbnails of contacts.         |
| com.android.providers.calendar  | Calendar          | Calendar: databases/calendar.db (in the events table).                                                                                                    |
| com.android.providers.telephony | Messaging         | Multimedia(MMS)/text(SMS) message database: database/mmssms.db                                                                                                    |
| com.google.android.apps.maps    | Google Maps       | Destinations looked up: gmm_myplaces.db, gmm_storage.db and log_events.db. cache/http contains map tiles.                                                                                                    |
| com.google.android.gm           | GMail             | databases/mailstore.email.db: a SQLite3 database containing all the user's mail which has been downloaded to the device, for each registered email address (in the messages table). Viewed attachments are stored in cache/email.                                                                                                    |
| com.android.chrome              | Chrome<br>browser | State of Chrome browser (which replaces the old Android built-in com.android.browser). Files of interest include the cache/ directory (browser cache), and the app_chrome/Default/ directory, which contains many important SQLite3 databases, such as History and Archived History (browsing history in urls table), Login Data (saved credentials, in logins table) and Cookies. |

<sup>\* -</sup> The meaning of +x on a directory is slightly different than on a file: +x means you can ed into the directory. Note that this does **not** necessarily imply you can read the contents, which requires +x.

Note the list is far from comprehensive. Nonetheless, if you're interested if you're finding specific application files, it's fairly straightforward to look for the app in /data/data by the reverse DNS notation (which matches the APK name). From there, it's a simple matter of grabbing the files (on a rooted device), then using sqlite3 on the various databases and file to identify and view others. This is shown in the following experiment:

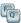

# Experiment: Device forensics through /data/data

On a rooted device, you can easily examine application data directories with SQLite3. The Android emulator image contains a sqlite3 binary in /system/xbin, as do most rooting packages (for reasons which should now be fairly obvious).

Taking as an example Chrome, start the browser and navigate to any site of your choice. To look at the history database you will need to kill the process, since it holds a lock on the database. From there, a simple SQL query reveals all.

Output 2-ch: Examining Chrome's history with sglite3

```
root@htc_m8wl:/ # cd /data/data/com.android.chrome
          .schema" shows the table definition:
root@htc m8wl:/data/data/com.android.chrome # sqlite3 app_chrome/Default/History
CREATE TABLE urls(id INTEGER PRIMARY KEY, url LONGVARCHAR, title LONGVARCHAR,
visit_count INTEGER DEFAULT 0 NOT NULL, typed_count INTEGER DEFAULT 0 NOT NULL, last_visit_time INTEGER NOT NULL, hidden INTEGER DEFAULT 0 NOT NULL,
favicon_id INTEGER DEFAULT 0 NOT NULL);
CREATE INDEX urls_url_index ON urls (url);
sqlite> select * from urls where url like "%android%";
                                             title
Android Internals
                                                                               |last_visit_time
id|url
52 http://newandroidbook.com/
                                                                           2 2 13054934895637919 0 0
```

Demonstrating the same on the contacts2.db in /data/data/com.android.providers.contacts/databases:

Output 2-calls: Examining the call log

```
sqlite> .schema calls
CREATE TABLE calls (id INTEGER PRIMARY KEY AUTOINCREMENT, number TEXT, presentation INTEGER NOT NULL DEFAULT 1, date INTEGER, duration INTEGER,
  E.g. find all toll free calls
sqlite> select _id, number, date, duration from calls where number like "%800%";
    number | date | d
18001750930 | 1396019679278 | 0
```

Another useful forensic trick - which merely requires the device to be unlocked, and not necessarily rooted is to connect the device via adb to a host, and issue an adb backup request for the packages of interest. This calls on the the BackupManagerService, which - by virtue of running as system - can access /data/data with no restriction, and not only read all the files of any app, but also conveniently transport them to the host. (The backup process and the BackupManagerService are both described in detail in Chapter 5, respectively).

When initiating a backup, the BackupManagerService will prompt the user for confirmation (hence the need for an unlocked device). If the operation is approved, a backup archive is created on the host with an .ab (Android Backup) extension. Backups can be easily extracted on the host using the ab tool from the book's companion website, introduced in an experiment in Chapter 5.

## /data/misc

The /data/misc directory contains miscellaneous data and configuration directories for Android's subsystems. Contrary to its name, the contents include some of the most important files in the system. More detail can be found in Table 2-dm:

Table 2-dm: Directories in /data/misc

| Directory  | Contents                                                                    |
|------------|-----------------------------------------------------------------------------|
| adb        | Trusted ADB host public-keys (as of JB)                                     |
| bluetooth  | BlueZ (< 4.2 bluetooth subsystem) configuration files                       |
| bluedroid  | Bluetooth subsystem (>4.2) configuration files                              |
| dhcp       | Contains PID file of dhcp ctdent daemon, and any active lease               |
| keychain   | Android built-in certificate pins and blacklists                            |
| keystore   | Per-user keystore data                                                      |
| sensors    | Sensor debug data                                                           |
| sms        | Contains the sms codes database                                             |
| systemkeys | ASEC container keys (AppsOnSD.sks)                                          |
| vpn        | VPN state configuration files                                               |
| wifi       | Wi-fi subsystem configuration files (e.g. wpa_supptdcant.conf), and sockets |

## /data/system

Another important subdirectory of /data is /data/system, as it contains files critical to maintaining the state of device. As cab be expected, access is restricted to system:system, so if your device is not rooted, you can't see any of the files shown in table f-datasys:

**<u>Table f-datasys:</u>**: The contents of /data/system

| Directory              | Notes                                                                                                    |
|------------------------|----------------------------------------------------------------------------------------------------|
| appops.xml             | Used by the AppOps service, which controls application permissions.                                                                                                    |
| batterystats.bin       | Used by the <u>BatteryStats</u> service, which keeps statistics on power usage by applications.                                                                                                    |
| called_pre_boots.dat   | Used by the ActivityManager to hold pre boot broadcast receivers                                                                                                    |
| device_policies.xml    | Configuration file used by the <u>DevicePolicyManagerService</u> .                                                                                                    |
| dropbox/               | Directory used by the <u>DropBox</u> .                                                                                                    |
| entropy.dat            | System entropy store, used by EntropyMixer for random number generation.                                                                                                    |
| gesture.key            | Lockscreen pattern or PIN, as discussed in Chapter 21.                                                                                                    |
| framework_atlas.config | Used by the <u>AssetAtlasService</u> , which packs bitmaps into a single file.                                                                                                    |
| ifw/                   | Intent FireWall rulebase (q.v. <u>Chapter 21</u> ).                                                                                                    |
| locksettings.db*       | Lock screen settings: Contains device lock policy (q.v. Chapter 21).                                                                                                    |
| netpolicy.xml          | Configuration file used by the NetworkPolicyManagerService.                                                                                                    |
| netstats/              | Directory used to hold <u>NetworkStatsService</u> statistics - by device, uid, or xt. Previous versions of Android simply dropped the files netstats.bin, netstats_xt.bin and netstats_uid in /data/system. |
| packages.list          | Lists all installed packages (APKs) in the system - both system and user.                                                                                                    |
| packages.xml           | Used by the PackageManager, and contains metadata on all installed packages in the system. Discussed in <u>Chapter 6</u> .                                                                                  |
| password.key           | Lockscreen password hash, as discussed in Chapter 21.                                                                                                    |
| procstats/             | Directory used to store files for the ProcessStats service                                                                                                    |
| registered_services/   | Directory used by <u>android.content.pm.RegisteredServicesCache</u>                                                                                                    |
| usagestats/            | Used to store files for the <u>UsageStats</u> service. In particular, usage-history.xml                                                                                                    |
| users/                 | Android's "Multi-User" support. userlist.xml holds the uids, with $uid.xml$ files and a $uid$ directory for each user. Described in more detail in Chapter 21.                                              |

Note: This file is a sample chapter from the full book - "Android Internals: A confectioner's cookbook" - which can be found on <a href="http://NewAndroidBook.com/">http://NewAndroidBook.com/</a>. The chapter was made available for free as a preview of the book (think of it like Amazon's "Look Inside" :-). I encourage you to check out Technologeeks.com <a href="https://Android.internals.training">Android.internals.training</a>, which builds on the book and expands it further with Instructor Led Training.

You can also preorder the book by emailing p r eorder @ The Book's domain.

Note some links (to other chapters in the book) will not work in this file (since it is partial), but external links will. Feedback, questions and requests are always welcome.